# Monophoton

**Ryo Yonamine** 

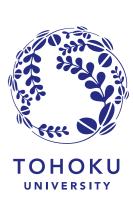

## Sensitivity plot (just for explanation)

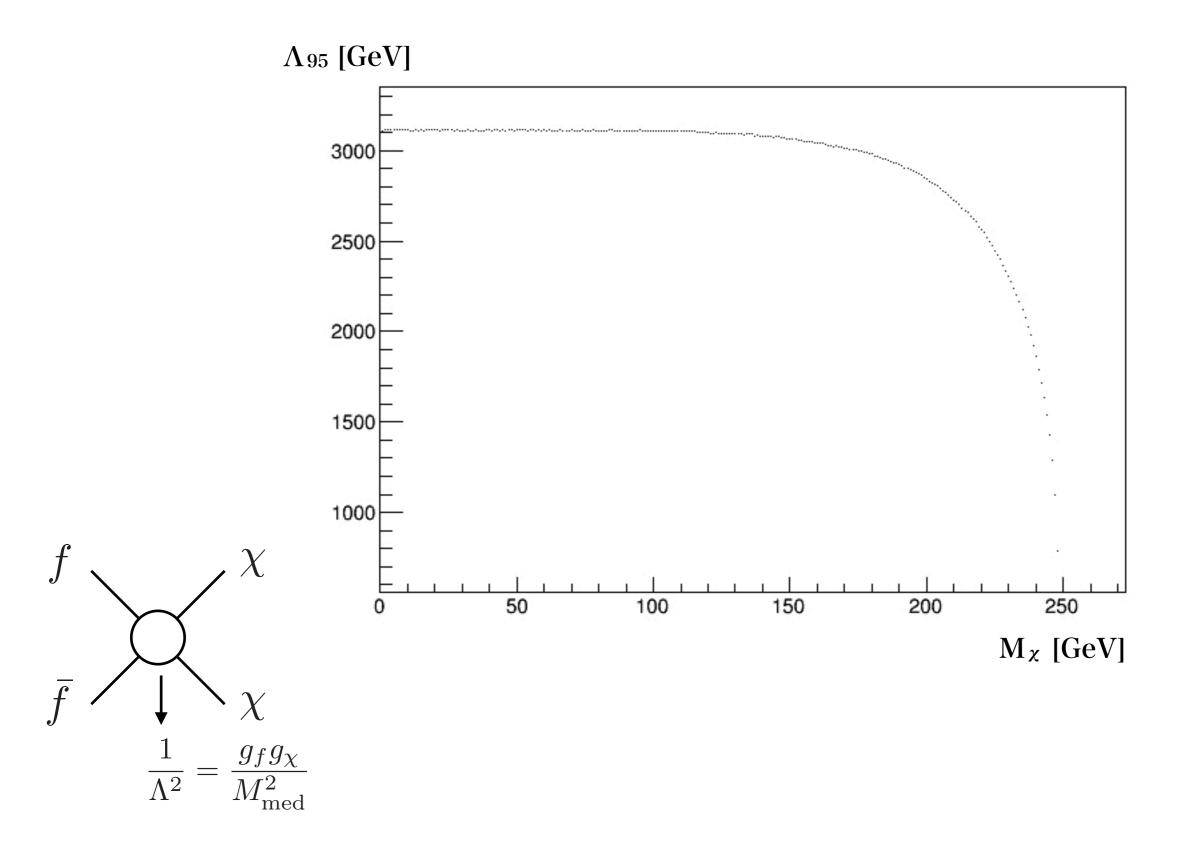

## Analysis process to the sensitivity plot

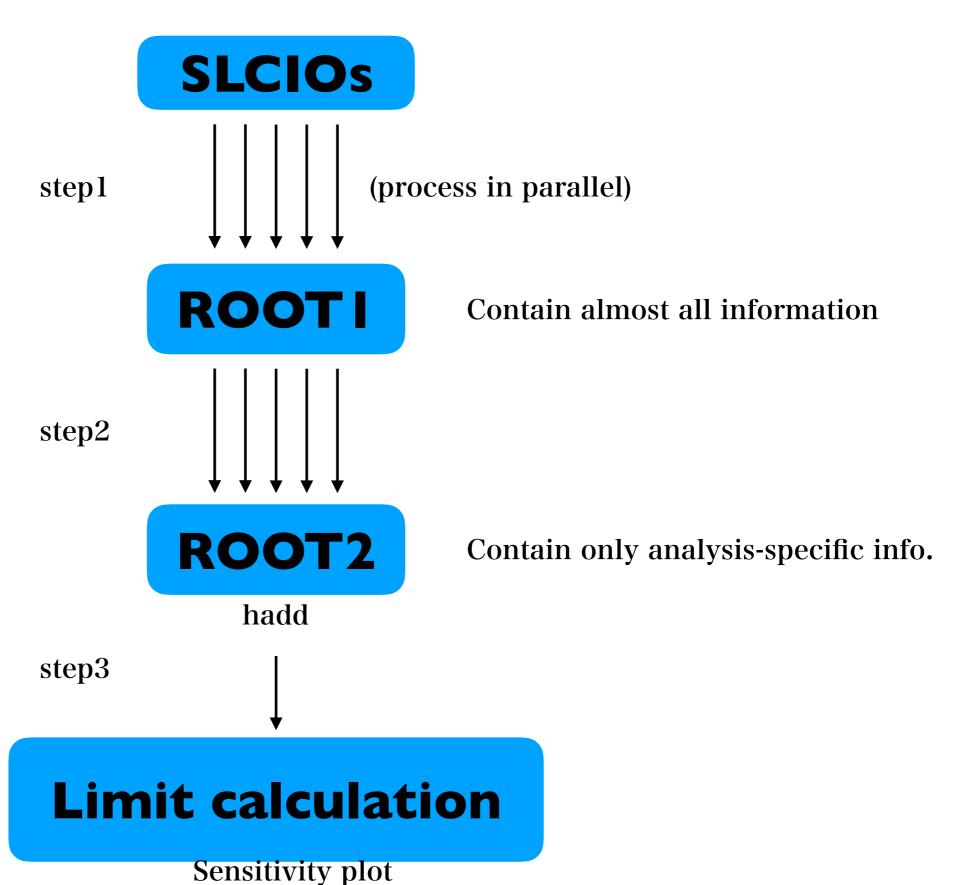

### Test with subsets

(removed e<220GeV cut)

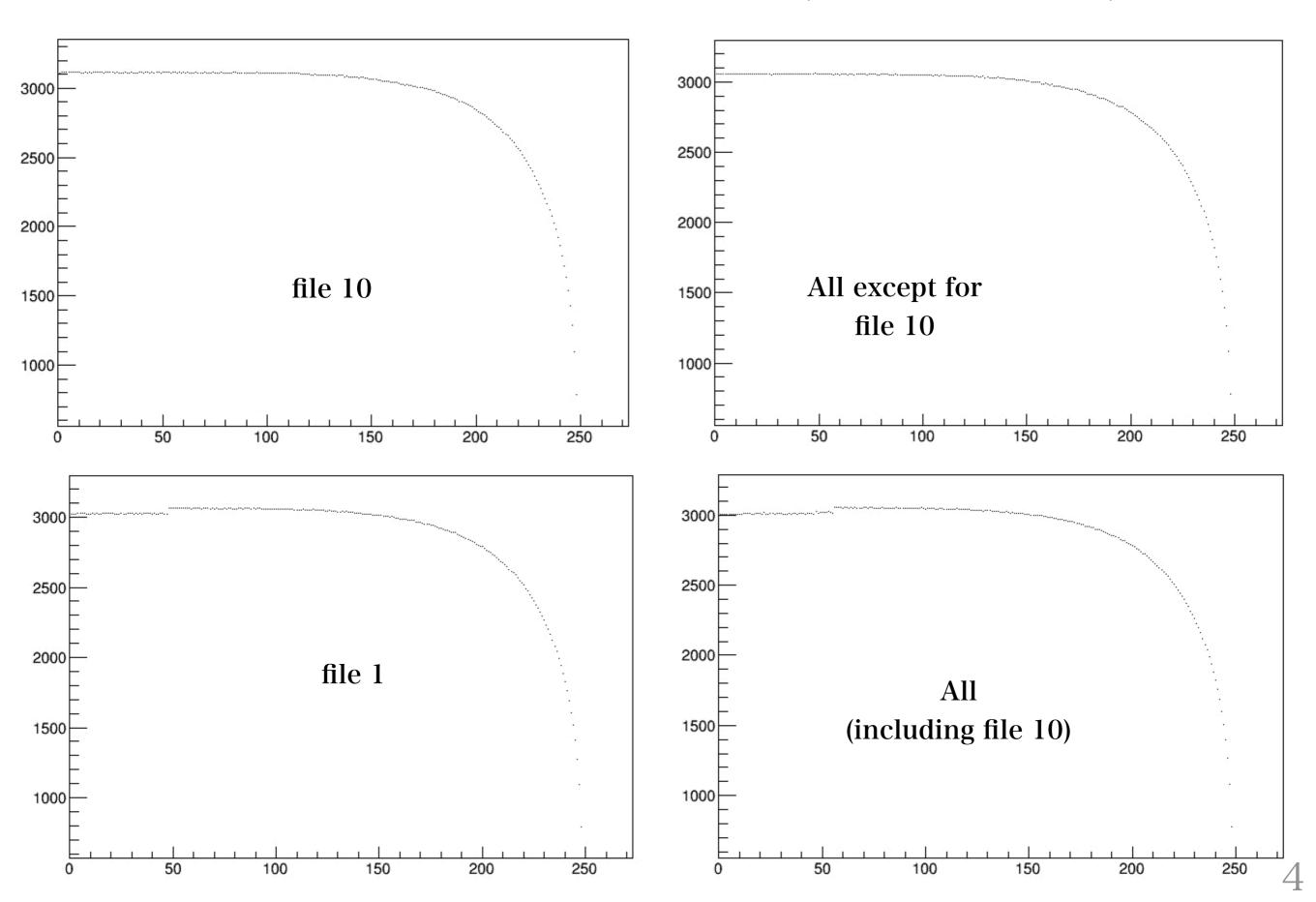

## With Moritz'sample (DBD setup)

Used the same analysis code as the one for IDR samples. (removed e<220GeV cut)

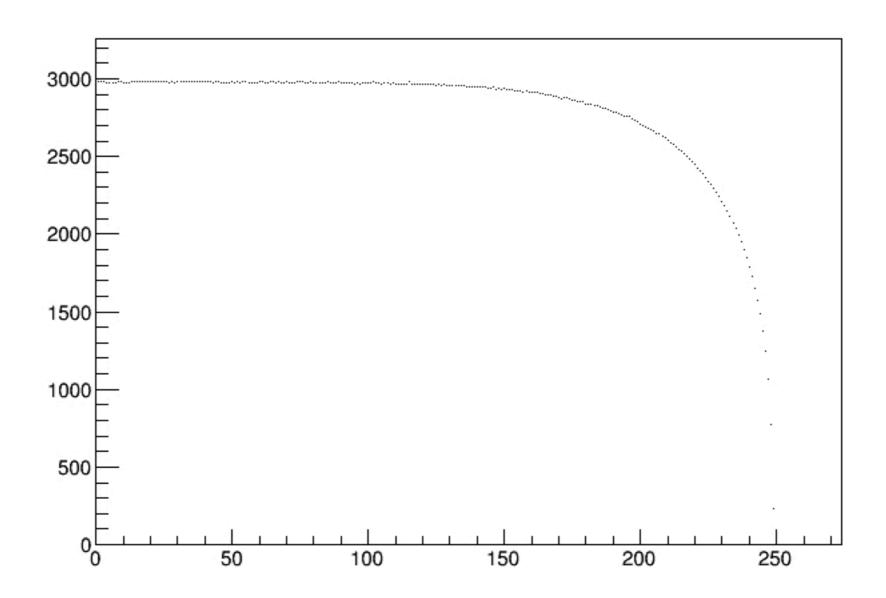